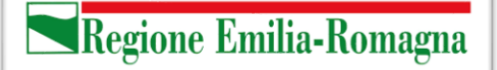

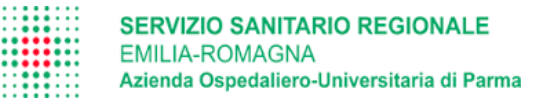

## Data Base per la rilevazione Progetto Costi Riabilitazione (Ricerca Prospettica)

Ing. Andrea Merlo

*Struttura Complessa Medicina Riabilitativa AOU di Parma*

Dott. Rodolfo Brianti *Direttore Struttura Complessa Medicina Riabilitativa AOU di Parma*

Bologna 23/05/2019

## Obiettivo

Realizzare una eCRF per la raccolta dei dati dello studio

- 17 centri
- PC delle strutture ospedaliere (Win 7/8/10, x32/x64)
- Rispetto normativa privacy e sicurezza dati
- Rispetto regole di Clinical Good Practice (controlli ex-ante)
- Ergonomico per i compilatori
- Fornire un dataset già utilizzabile per l'analisi dei dati

#### Progetto Prospettico Costi Riabilitazione

SERVIZIO SANITARIO REGIONALE<br>EMILIA-ROMAGNA<br>Atlenda Ospedallero-Universitaria di Parm

# eCRF Progetto Regionale 2014-15

Autore ing. Andrea Merlo, Data Manager Revisione 1.0, del 23.giugno.2014

**Appropriatezza dei ricoveri in Riabilitazione**

**USER e PASSWORD eCRF**

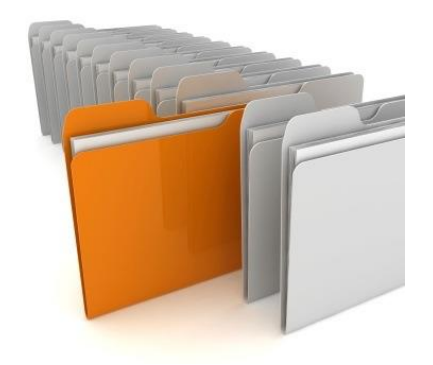

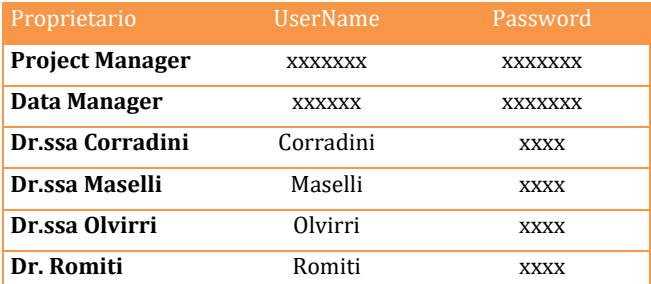

Le password indicate sono relative alla eCRF versione 3.13 del 23 giugno 2014, in uso a partire dal 24 giugno 2014 sui pc dei medici rilevatori.

Ing Andrea Merlo, data manager del progetto

Progetto Prospettico Costi Riabilitazione

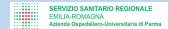

## Schermata iniziale (richiede ID e PW)

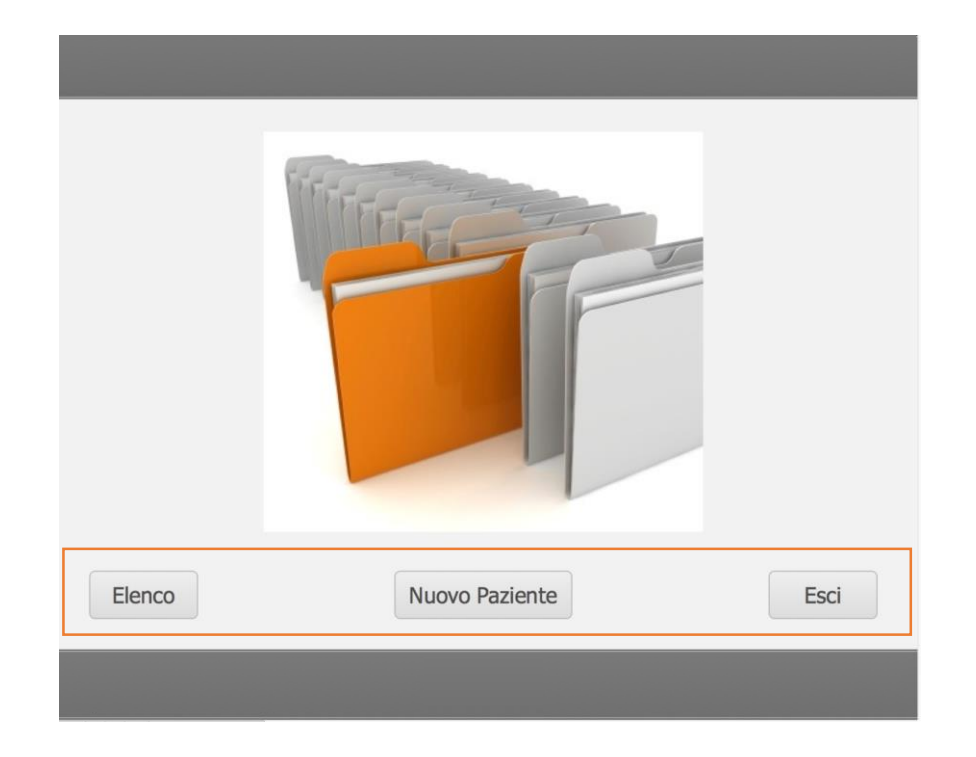

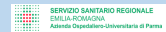

# Una schermata di esempio (eCRF 2015)

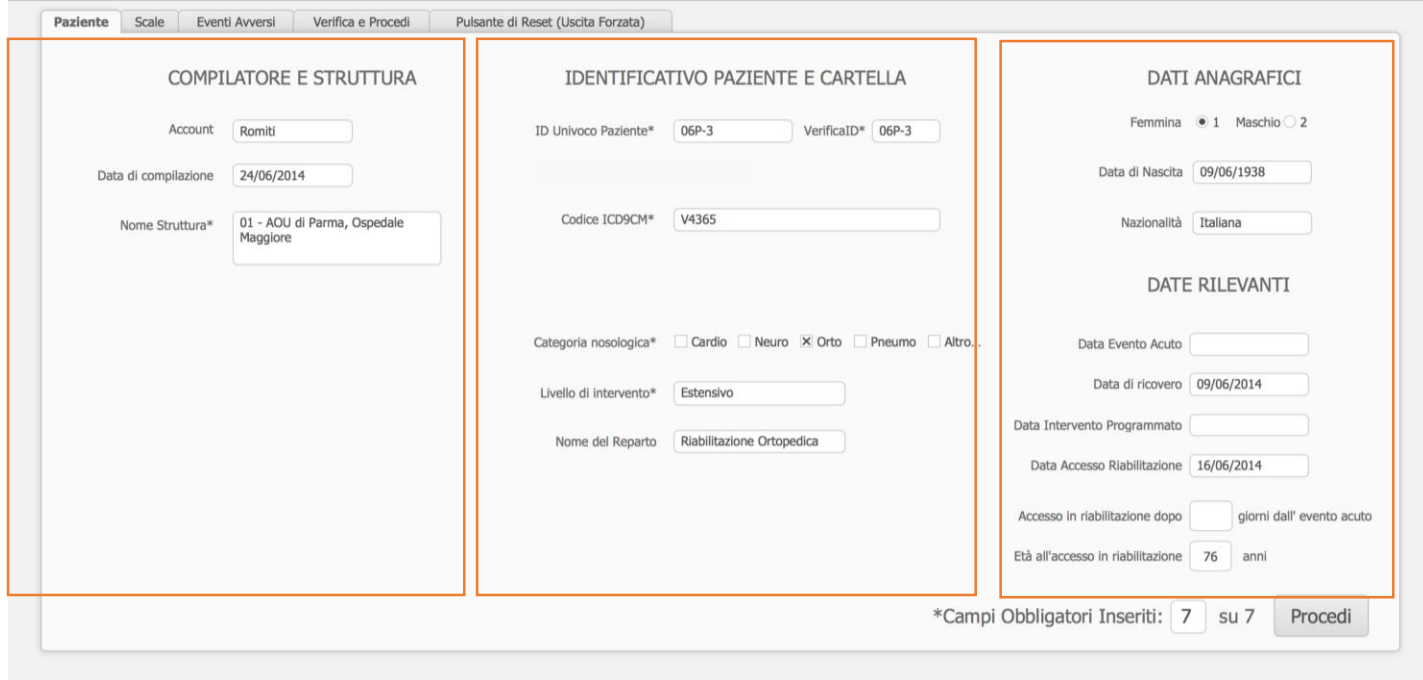

SERWIZIO SANITARIO REGIONALE<br>EMILIA-ROMAGNA<br>Azienda Ospedaliero-Universitaria di Parm

## Controlli ex-ante su ogni campo

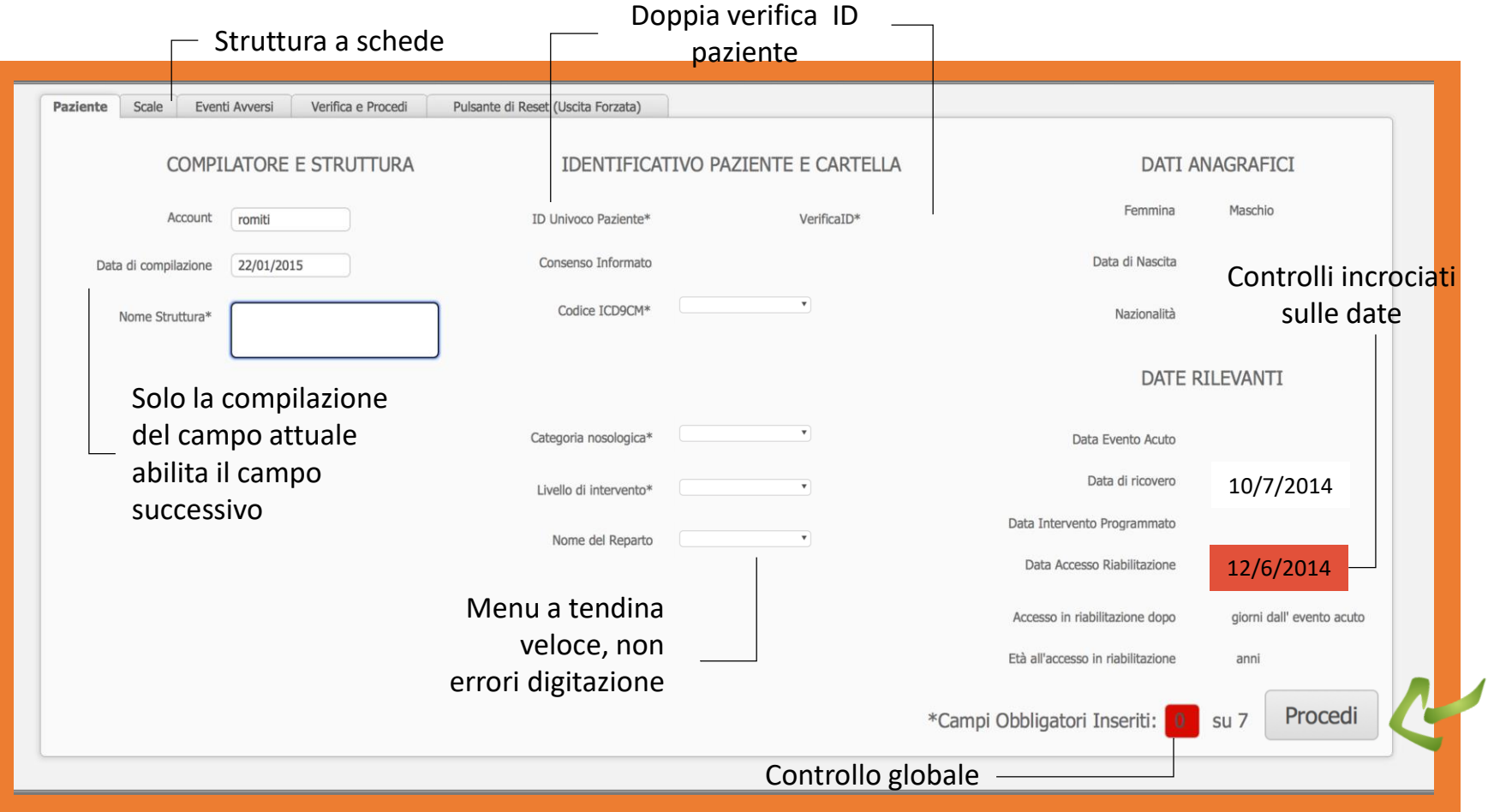

## La scheda «Scale», nel 2015

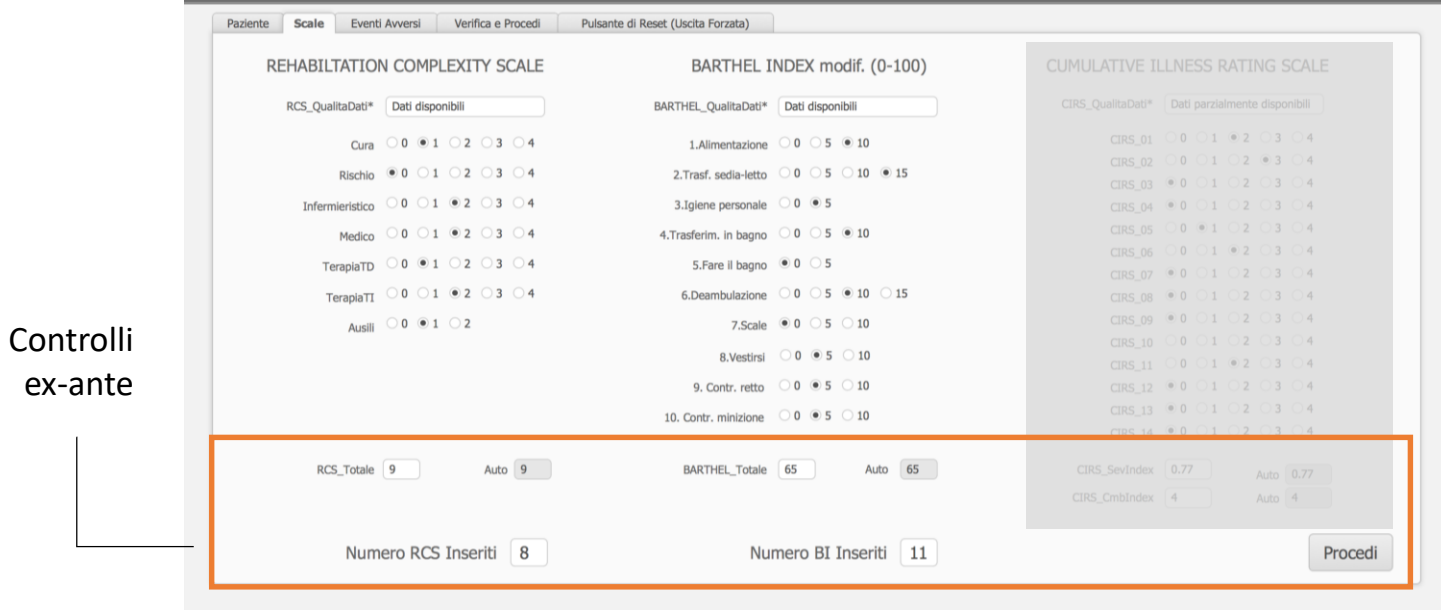

## La scheda per gli eventi avversi

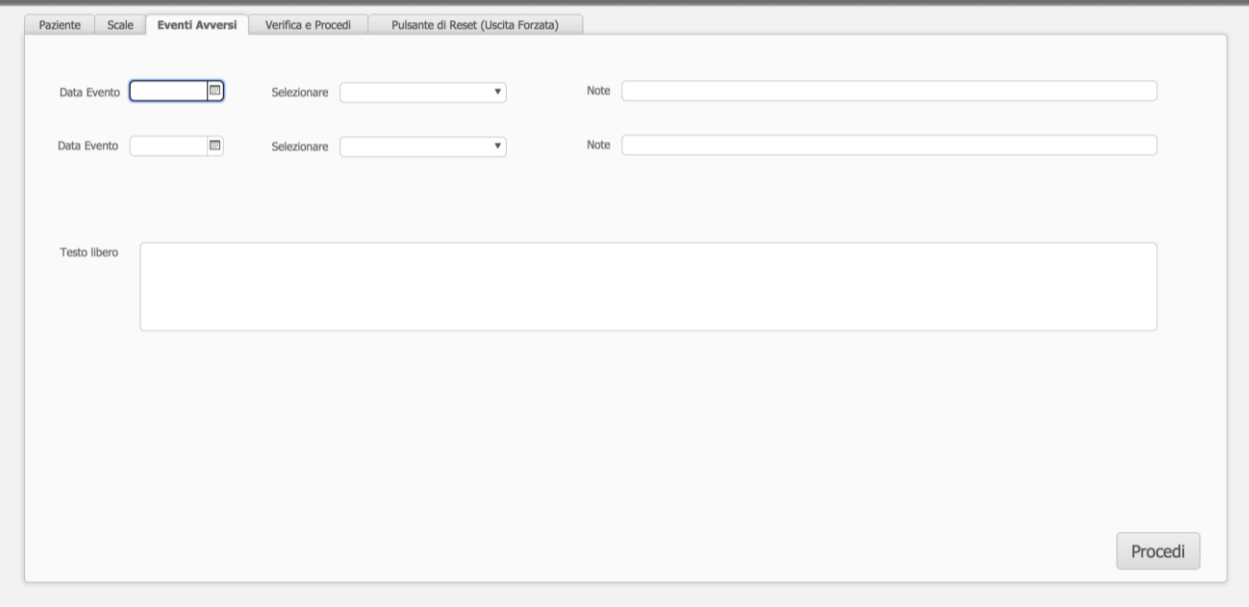

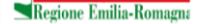

Progetto Prospettico Costi Riabilitazione

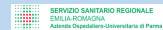

## Riassunto e controlli finali

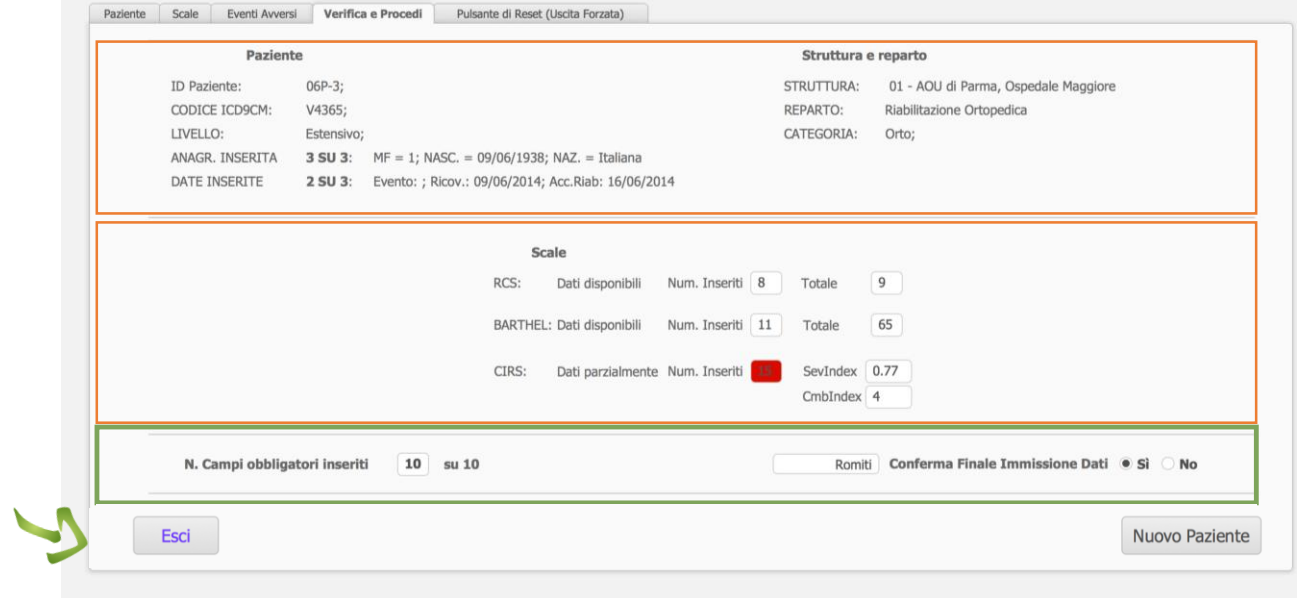

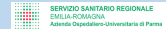

#### In caso di problemi: reset inserimento

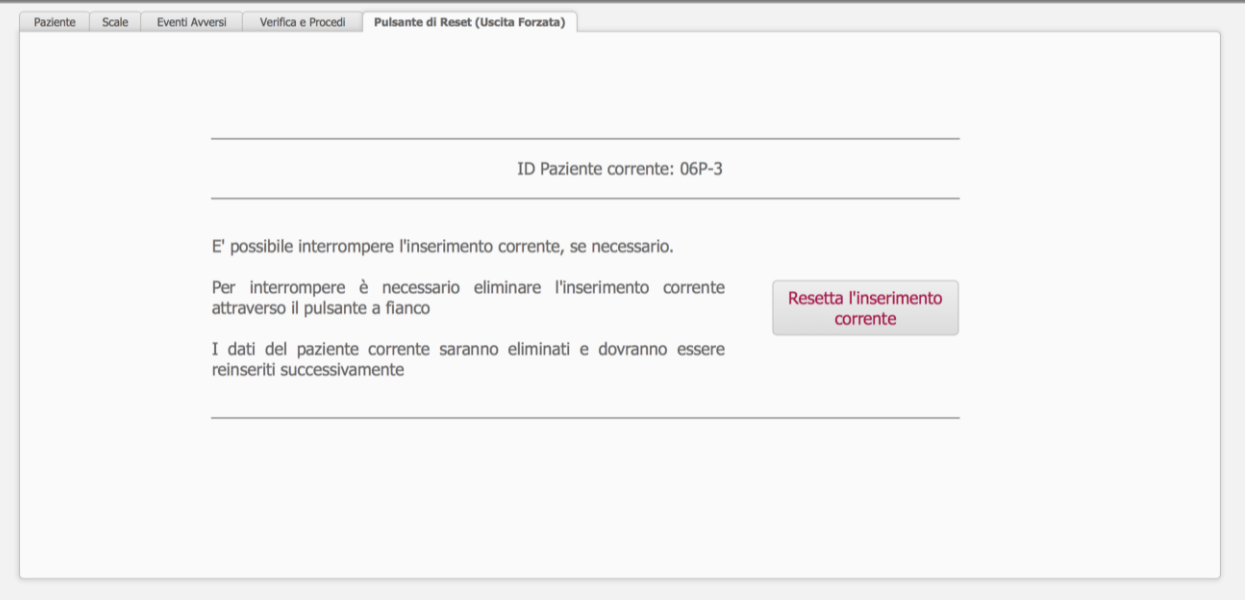

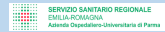

## Data management

- Invio a DM con un click
- Solo dati anonimi (ID univoco, no nosologico e CF)
- DB cifrato AES 256
- DB cifrato sempre, anche su HD
- Unione dei file dei 15 centri con 1 click per il data manager

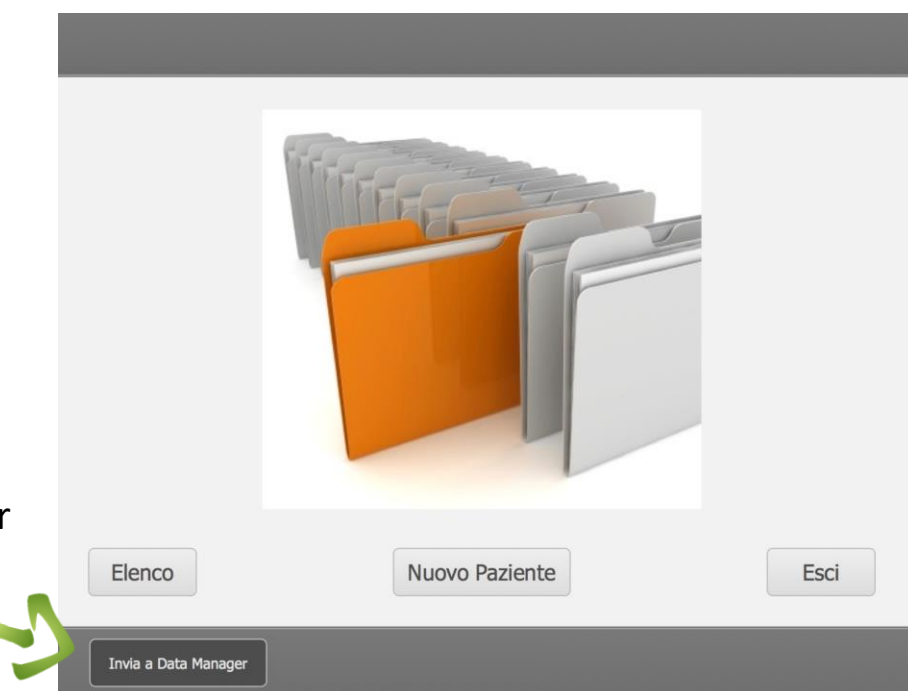

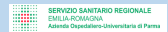

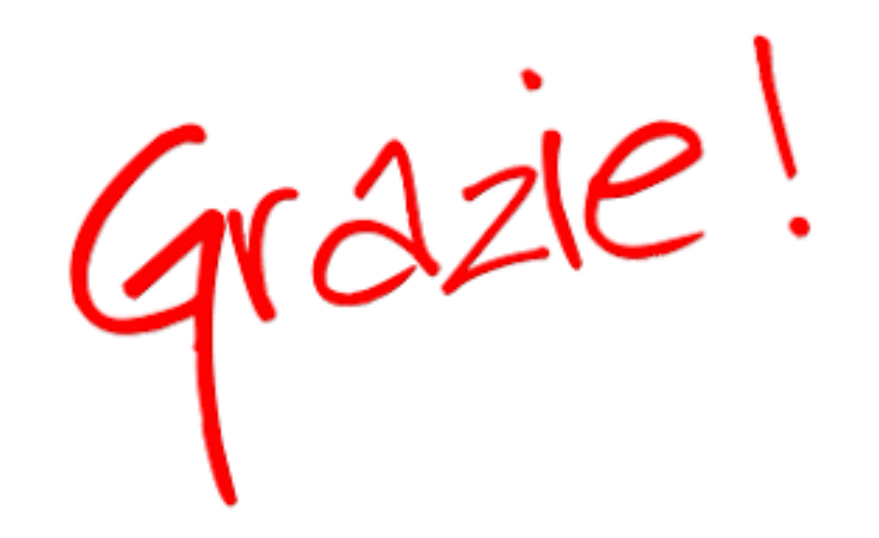